## राजस्थान सरकार आयुक्तालय कालेज शिक्षा, जयपुर

पत्रांकः आकाशि / आयो / e-Class / 2016 / ....<mark>...</mark>.....] l

समस्त प्राचार्य राजकीय महाविद्यालय (संलग्न सूचीनुसार) राजस्थान

> विषयः राजकीय महाविद्यालयों में अध्ययनरत विद्यार्थियों के लिये Spoken Tutorial, IIT Bombay के माध्यम से Online Certificate Course सुविधा प्रारम्भ करवाने बाबत् ।

महाविद्यालयों में अध्ययनरत विद्यार्थियों को **फी ओपन सिस्टम सॉफ्टवेयर** से संबंधित विभिन्न ऑन–लाइन सर्टीफिकेट कोर्सेस की सुविधा निःशुल्क उपलब्ध करवाने की मंशा से इस सुविधा को कार्यक्रम के प्रथम चरण में संलग्न सूचीनुसार कुल 104 राजकीय महाविद्यालयों में प्रारम्भ करवाया जा रहा है। इस सुविधा के माध्यम से अध्ययनरत विद्यार्थी अपनी स्वेच्छा से एक अथवा अधिक कोर्स का चयन कर इसे ऑन–लाइन पूर्ण करके सर्टीफिकेट प्राप्त कर सकेंगे। विद्यार्थियों में तकनीकी गुणात्मक विकास की दृष्टि से इस प्रकार के पार्द्यक्रम लाभकारी हो सकेंगे।

इसी कम में निर्देशित किया जाता है कि संलग्न सूचीनुसार राजकीय महाविद्यालय इस क्षेत्र में विद्यार्थियों को मार्गदर्शन करने की क्षमता रखने वाले कार्यरत संकाय सदस्य को इस प्रकोष्ठ का प्रभारी नियुक्त कर एवं विद्यार्थी संख्या के <mark>अनूरुप आवश्यकतानुरुप सहायक</mark> प्रभारी नियुक्त करते हुए महाविद्यालय में अविलम्ब समिति गठित करके आयुक्तालय को सूचना प्रेषित करावें। यह सुविधा पूर्णतः निःशुल्क है अतः इस प्रयोजनार्थ किसी भी प्रकार के बजट का आवंटन नहीं किया जावेगा। विद्यार्थी हित में इस कार्यकम को आवश्यक रुप से प्रारम्भ करवाया जाना सुनिश्चित करें।

इस प्रयेाजनार्थ मार्गदर्शन हेतु दिशा–निर्देश इस आदेश–पत्र के साथ संलग्न हैं। साथ ही इस प्रकोष्ठ के प्रभारी एवं सह-प्रभारियों की सूचना भी संलग्न फॉर्मेट में भिजवावें। अपनी सूचनाएं आयुक्तालय की मेल आई.डी. elcass.cce@gmail.com पर प्रेषित करावें। किसी प्रकार की जानकारी हेतु कार्यालय समय में डा. विनोद कुमार भारद्वाज, प्रभारी, e-Class कार्यकम, आकाशि, जयपुर से दूरभाष संख्या 0141–2706106 अथवा मोबाइल नम्बर 9414304650 पर तथा तकनीकी मार्गदर्शन हेतु Spoken Tutorial, IIT Bombay में राजस्थान प्रभारी सुश्री निधी सोनी, मोबाइल नम्बर 7718989721 तथा ई–मेल आई.डी. nidhisony04@gmail.com पर सम्पर्क किया जा सकता है।

> (आशुतोष ए.टी.पङेणेकर, IAS) आयुक्त कालेज शिक्षा, एवं विशिष्ट शासन सचिव, उच्च शिक्षा विभाग, राजस्थान, जयपुर

प्रतिलिपि निम्न को सूचनार्थ :-

1. निजी सचिव, आयुक्त, कालेज शिक्षा, राजस्थान, जयपुर।

2. निजी सचिव, आयुक्त, कालेज शिक्षा, राजस्थान, जयपुर।

3. निजी सचिव, अतिरिक्त आयुक्त, कालेज शिक्षा, राजस्थान, जयपुर।

4. मुख्य लेखाधिकारी, आकाशि, जयपुर।

5. संयुक्त निदेशक अकादमिक/प्रशासन/आयोजना, आकाशि, जयपुर।

6. सुश्री निधी सोनी, Spoken Tutorial, IIT Bombay में राजस्थान प्रभारी।

7. प्रभारी, e-Class कार्यकम, आकाशि, जयपुर।

8. वैब प्रभारी, आकाशि, जयपुर को वैबसाइट पर अपलोड करने हेतु।

9. रक्षित पत्रावली।

संयुक्त निदेशक आयुक्तालय कालेज शिक्षा

## <u>राजस्थान</u> सरकार आयुक्तालय कालेज शिक्षा, जयपुर

भारत सरकार की National Mission on Education through Information and Communication

Technology (NMEICT) योजनान्तर्गत IIT Bombay की Spoken Tutorial परियोजना द्वारा राज्य के सभी राजकीय महाविद्यालयों में अध्ययनरत विद्यार्थियों के लिये निःशुल्क ऑन-लाइन सर्टीफिकेट कोर्स की सुविधा को उपलब्ध करवाया जाना है। इस सुविधा को फेजवार कम में सभी राजकीय महाविद्यालयों में कियान्वित किया जावेगा। प्रथम चरण में निम्न

104 राजकीय महाविद्यालयों को चयनित किया गया है– 1. jktdh; egkfo|ky;] vtesj 35. jktdh; yksfg;k egkfo|ky;] pq# 2. jktdh; th-Mh- dU;k egkfo|ky;] vtesj 36. jktdh; dU;k egkfo|ky;] pq# 3. jktdh; ,l-Mh- egkfo|ky;] O;koj] vtesj 37. jktdh; egkfo|ky;] ljnkj'kgj] pq# 4. jktdh; egkfo|ky;] fd'kux<+] vtesj 38. jktdh; egkfo|ky;] jrux<+] pq# 5. jktdh; egkfo|ky;] ulhjkckn] vtesj 39. jktdh; dU;k egkfo|ky;] jrux<+] pq# 6. राजकीय राजर्षि महाविद्यालय, अलवर 40. राजकीय महाविद्यालय, तारानगर, चुरु 7. jktdh; dyk egkfo|ky;] vyoj 41. jktdh; ih-,u-fd-'k- egkfo|ky;] nk Slk 8. dU;k egkfo|ky;] vyoj 42. jktdh; dU;k egkfo|ky;] nk Slk 9. राजकीय महाविद्यालय, राजगढ, अलवर 43. राजकीय महाविद्यालय, लालसोट, दौसा 10. राजकीय महाविद्यालय, थानागाजी, अलवर बिंग का स्थित के सहाविद्यालय, बांदीकुई, दौसा 11. राजकीय महाविद्यालय, बहरोड, अलवर 45. राजकीय महाविद्यालय, धौलपुर 12. jktdh; egkfo|ky;] ckalokMk 46. jktdh; egkfo|ky;] Mwaxji qj 13. राजकीय कन्या महाविद्यालय, बांसवाडा 47. राजकीय कन्या महाविद्यालय, डूंगरपुर 14. jktdh; egkfo|ky;] ckajk 48. jktdh; egkfo|ky;] guqekux<+ 15. jktdh; dU;k egkfo|ky;] ckajk 49. jktdh; egkfo|ky;] ukSgj] guqekux<+ 16. राजकीय महाविद्यालय, बाडमेर खिल्ला का साम्राज्य करता है जिसके पहाड़ी का अधिक सहाविद्यालय, जयपूर 17. राजकीय कन्या महाविद्यालय, बाडमेर खिला का सामान्य 51. राजकीय महाविद्यालय, कालाडेरा, जयपुर 18. jktdh; egkfo|ky;] ckyksrjk] ckMesj 52. jktdh; dU;k egkfo|ky;] pk Saew] t;i qj 19. jktdh; egkjkuh Jht;k egkfo|ky;] Hkjriqj 53. jktdh; egkfo|ky;] fpeuiqjk] t;i qj 20. राजकीय रामेश्वरी देवी कन्या महाविद्यालय, भरतपुर राजकीय महाविद्यालय, कोटपुतली, जयपुर 21. राजकीय महाविद्यालय, डीग, भरतपुर खिला का सामा का अपने कन्या, महाविद्यालय, कोटपुतली, जयपुर 22. jktdh; egkfo|ky;] c;kuk] Hkjri qj 56. jktdh; egkfo|ky;] lk aHkjysd] t;i qj 23. jktdh; ,e-,y-oh egkfo|ky;] HkhyokMk 57. jktdh; egkfo|ky;] tSlyesj 24. jktdh; dU;k egkfo|ky;] HkhyokMk 58. jktdh; dU;k egkfo|ky;] t Slyesj 25. राजकीय महाविद्यालय, शाहपुरा, भीलवाडा विकास के 199. राजकीय महाविद्यालय, पोखरण, जैसलमेर 26. राजकीय डूंगर महाविद्यालय, बीकानेर बिंक कार्या करता है कि संजिकीय महाविद्यालय, जालौर 27. राजकीय एम.एस. कन्या महाविद्यालय, बीकानेर 61. राजकीय कन्या महाविद्यालय, जालौर 28. राजकीय महाविद्यालय, नौखा, बीकानेर 62. राजकीय महाविद्यालय, झालावाड 29. jktdh; egkfo|ky;] cwanh 63. jktdh; dU;k egkfo|ky;] >kykokM 30. राजकीय कन्या महाविद्यालय, बूंदी 64. राजकीय महाविद्यालय, झुन्झुनु 31. राजकीय महाविद्यालय, देवली, बूंदी 65. राजकीय कन्या महाविद्यालय, झुन्झुनु 32. jktdh; egkfo|ky;] fpÙkkSMx< 66. jktdh; egkfo|ky;] tk s/kiqj 33. राजकीय कन्या महाविद्यालय, चित्तौडगढ 67. राजकीय महाविद्यालय, भोपालगढ़, जोधपुर 34. राजकीय महाविद्यालय. मण्डफिया. चित्तौडगढ 68. राजकीय महाविद्यालय. करौली 69. राजकीय कन्या महाविद्यालय, करौली बाह्य सालका 27. राजकीय महाविद्यालय, सीकर 70. jktdh; egkfo|ky;] dk sVk 88. jktdh; dU;k egkfo|ky;] lhdj 71. राजकीय कन्या विज्ञान महाविद्यालय, कोटा विकास के 29. राजकीय महाविद्यालय, नीमकाथाना, सीकर 72. jktdh; okf.kT; egkfo|ky;] dk sVk 90. jktdh; dU;k egkfo|ky;] uhedkFkkuk] lhdj 73. राजकीय महाविद्यालय, नागौर खाद्य सर्वाच्या प्रशासकीय महाविद्यालय, सिरोही 74. jktdh; dU;k egkfo|ky;] ukxk Sj 92. jktdh; dU;k egkfo|ky;] fljk sgh 75. राजकीय महाविद्यालय, डीडवाना, नागौर विकास के 193. राजकीय महाविद्यालय, आवूरोड, सिरोही

- 
- 
- 
- 
- 
- 
- 
- 
- 
- 
- 
- 
- 
- 
- 
- 
- 
- 
- 
- 
- 
- 
- 
- 
- 
- 
- 
- 
- 
- 
- 
- 
- 
- 
- 
- 
- 
- 
- 
- 
- 

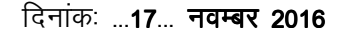

सन्दर्भ पत्रांकः आकाशि / आयो / e-Class / उद्य.वि. / 2016 / .**631**... दिनांकः ...**17**... **नवम्बर 2016** 

## राजस्थान सरकार आयुक्तालय कालेज शिक्षा, जयपूर

- 76. राजकीय महाविद्यालय, मेडतासिटी, नागौर विकास के 194. राजकीय महाविद्यालय, श्री गंगानगर 77. राजकीय महाविद्यालय, पाली बाह्य काला का प्रशासक 95. राजकीय कन्या महाविद्यालय, श्री गंगानगर 78. jktdh; dU;k egkfo|ky;] ikyh 96. jktdh; egkfo|ky;] lwjrx<+] Jh xaxkuxj 79. राजकीय महाविद्यालय, सोजतसिटी, पाली बिकार सर्वाटक 97. राजकीय महाविद्यालय, सार्दुलशहर, श्री गंगानगर 80. jktdh; egkfo|ky;] izrkix<+ 98. jktdh; egkfo|ky;] Vksad 81. राजकीय महाविद्यालय, नाथद्वारा, राजसमन्द 99. राजकीय कन्या महाविद्यालय, टोंक 82. राजकीय कन्या महाविद्यालय, नाथद्वारा, राजसमन्द 100. राजकीय महाविद्यालय, देवली, टोंक 83. jktdh; egkfo|ky;] jktleUn 101. jktdh; egkfo|ky;] mfu;kjk] Vk sad 84. jktdh; egkfo|ky;] lokb Zek/kk si qj 102. jktdh; ehjk dU;k egkfo|ky;] mn;i qj 85. jktdh; dU;k egkfo|ky;] lokbZek/kksi qj 103. jktdh; egkfo|ky;] [k SjokMk] mn;i qj 86. राजकीय महाविद्यालय, गंगापुरसिटी, सवाईमाधोपुर 104. राजकीय महाविद्यालय, झाडौल, उदयपुर
	-
	-
	-
	-
	-
	-
	-
	-
	-
	-
	-

## <u>सामान्य निर्देशः</u>

- यह प्रोग्राम/सुविधा पूर्णतः निःशुल्क है, अतः इसके लिये संस्था/संकाय सदस्य/विद्यार्थी में से किसी को भी किसी भी प्रकार का भुगतान नहीं करना है। समस्त सॉफ्टवेयर ऑन–लाइन निःशुल्क उपलब्ध हैं।
- उपरोक्त सभी 104 महाविद्यालयों द्वारा Spoken Tutorial, IIT Bombay की website: http://spoken-tutorial.org/ पर महाविद्यालय के प्रभारी अधिकारी / नोडल अधिकारी के माध्यम से अपना रजिस्ट्रेशन कराया जाना सुनिश्चित करें।
- प्रभारी अधिकारी / नोडल अधिकारी द्वारा इच्छित विद्यार्थियों के नाम, कक्षा, संकाय एंव उनकी ई–मेल आई. डी. लिखते हुए excel format में सूची तैयार करके Spoken Tutorial, IIT Bombay को मेल करनी है। इस प्रयोजनार्थ किसी भी विद्यार्थी को व्यक्तिशः रजिस्ट्रेशन नहीं कराना है। विद्यार्थियों की सूची प्राप्त होने पर उनका स्वतः ही रजिस्ट्रेशन हो जायेगा एवं उनके आई. डी. एवं पासवर्ड उनकी ई–मेल पर पहुंच जायोंगे।
- महाविद्यालय में इस प्रयोजनार्थ उपलब्ध / तैयार कम्प्यूटर लैब में आवश्यकतानुसार कम्प्यूटर सैट्स पर Libre Office डाउनलोड करें। यह एक आवश्यक परन्तु निःशुल्क उपलब्ध सॉफ्टवेयर है, जिसके माध्यम से ही Spoken Tutorial के अन्य प्रोग्राम कार्य करेंगें।
- विद्यार्थियों को भी रजिस्टर्ड करके उनका ऑन–लाइन ओरिएन्टेशन कार्यक्रम करवाया जाना है, जिसके लिये महाविद्यालय स्तर पर तिथि निर्धारित करवायी जानी है। इस प्रयोजनार्थ महाविद्यालय स्तर पर सुविधानुसार ऑन–लाइन ओरिएन्टेशन कार्यक्रम की तिथि निर्धारित करके Spoken Tutorial, IIT Bombay को सूचित करेंगे तथा उनके निर्देशानुसार इन पाठ्यक्रमों को विद्यार्थियों तक उपलब्ध करवाया जाना सुनिश्चित करावें।
- संस्था एंव विद्यार्थियों के प्रथम बैच के रजिस्ट्रेशन की प्रक्रिया को आवश्यक रुपसे दिनांक 30 नवम्बर 2016 तक पूर्ण करवों एवं तदनुसार इस आशय से आयुक्तालय को की मेल आई.डी. elcass.cce@gmail.com पर सूचना प्रेषित करावें।
- किसी भी प्रकार के तकनीकी मार्गदर्शन एवं आगामी प्रकिया हेतु Spoken Tutorial, IIT Bombay में राजस्थान प्रभारी **सुश्री निधी सोनी**, मोबाइल नम्बर **07718989721** तथा इे—मेल आई.डी. nidhisony04@gmail.com पर सम्पर्क करें।